# **Cross-Platform Development With Qt and Modern: A Comprehensive Guide**

In today's rapidly evolving technological landscape, the ability to develop software applications that can run seamlessly across multiple platforms has become increasingly crucial. Cross-platform development enables businesses and developers to reach a wider audience, reduce development costs, and streamline their software deployment processes. Among the various cross-platform development frameworks available, Qt and Modern stand out as a powerful and versatile combination that empowers developers to create high-performance, visually appealing applications for a range of devices and platforms.

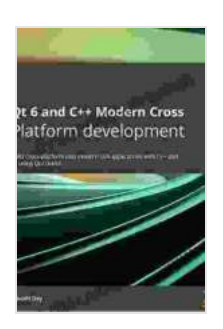

**[Cross-Platform Development with Qt 6 and Modern](https://thriller.nicksucre.com/reads.html?pdf-file=eyJjdCI6IjgwZVdPNkZKVmY5OVl0QmxcL2hVNU5OOUFFaHhHbFZBY3pwZTlWdXBodlVlSGs4TzhDcVhkS1VJRlwvdVM2SFdWYkdEOFVkSDA1dytVSjdGbmh0TkplTFI4MXNUTk9HYTRLNEVKckx3UkJLTXBGUXZBSERVaWU3VFwvT1BpV3R5QTVSMVdxSFwva1FCbWx2QzEzMHZUR3lFUWh2T3U2NER5djVrY2RrZHI2VXpERmU5c2l2cU1Cek5iZnlqd0hzc0gyTXFTbUZFUyt2Q3NKeURpekZmSkVndnU2UGg2U0VlNE82ZlwvNG9tbDZhRVRIRWQ4WXJEajhXZ0dqY2p0U1wvb0NXK01XbnlUbHVpSFwvRFhuTkJUNXM3cFFnRkhrcStqOU1WejM4M2JzUUJFdXdzc1VONTl2Z2szeGFIMk9Kb3cyRGFSSDBjcmNCRUs5YU5BT1M0THQzUlF6UHc9PSIsIml2IjoiYzlmYzgxNGNkZmI2YzZhOTNkZDA2Mzc3NzE3NzU4ZWUiLCJzIjoiOTc3YTMzYmUxZjJmMmQxZCJ9) C++: Design and build applications with modern graphical user interfaces without worrying about platform dependency** by Nibedit Dey

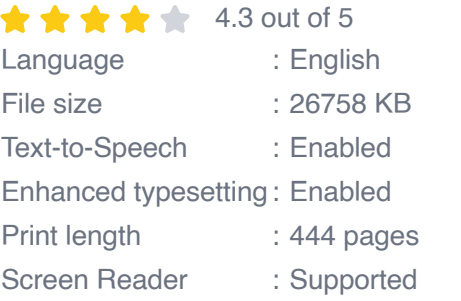

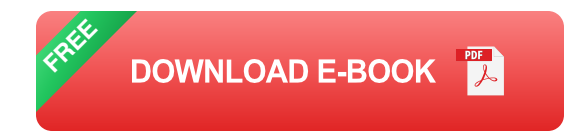

**Benefits of Using Qt and Modern for Cross-Platform Development**

- **Single Codebase for Multiple Platforms: Qt and Modern allow** m. developers to write code once and deploy it on multiple platforms, including Windows, macOS, Linux, Android, iOS, and embedded systems. This eliminates the need for separate development efforts for each platform, saving time and resources.
- **Native Performance and Look and Feel**: Qt and Modern leverage m. platform-specific APIs and native UI elements to ensure that applications seamlessly integrate with the underlying operating system. This results in applications that perform and look like native applications on each platform.
- **Rich GUI Development Framework:** Qt provides a comprehensive m. suite of GUI widgets and controls that enable developers to create visually appealing and intuitive user interfaces. Modern complements Qt by offering a range of modern UI elements and styling options, allowing developers to create applications that are both functional and aesthetically pleasing.
- **Open Source and Community Support: Qt and Modern are both** open-source frameworks with active communities of developers and contributors. This ensures access to extensive documentation, tutorials, and support forums, making it easier for developers to learn and use the frameworks.

#### **Tools for Cross-Platform Development With Qt and Modern**

Qt and Modern provide a set of essential tools and libraries that streamline the cross-platform development process.

- **Qt Creator**: Qt Creator is a powerful integrated development m. environment (IDE) specifically designed for Qt development. It provides features such as code editing, debugging, and visual design tools, simplifying the development workflow.
- **Qt Designer**: Qt Designer is a visual design tool that allows a. developers to create and edit user interfaces using a drag-and-drop interface. It integrates seamlessly with Qt Creator, enabling developers to quickly prototype and design applications.
- **Modern**: Modern is a Qt-based UI library that provides a wide range of a. modern UI elements and styling options. It complements Qt's native UI capabilities by offering a consistent and visually appealing aesthetic across different platforms.

### **Practical Implementation of Cross-Platform Development With Qt and Modern**

To illustrate the practical implementation of cross-platform development with Qt and Modern, let's consider a simple example of creating a basic calculator application that can run on both Windows and Android.

#### **Step 1: Set up the Qt and Modern Development Environment**

- 1. Install Qt Creator on your preferred platform.
- 2. Install Qt for the target platforms (Windows and Android).
- 3. Install Modern, which is available as a Qt add-on.

#### **Step 2: Create a New Qt Project**

1. Launch Qt Creator and create a new Qt Widgets Application project.

2. Select the target platforms (Windows and Android) and configure the project settings accordingly.

#### **Step 3: Design the User Interface**

- 1. Open Qt Designer and create a new form.
- 2. Add buttons, labels, and other necessary UI elements to design the calculator interface.

#### **Step 4: Implement the Application Logic**

- 1. Switch back to Qt Creator and open the corresponding header and source files for the main window.
- 2. Implement the event handlers for the buttons and other UI elements to define the application logic.

#### **Step 5: Build and Deploy the Application**

- 1. Build the application for the target platforms (Windows and Android).
- 2. Deploy the built application to the respective platforms and test its functionality.

Cross-platform development with Qt and Modern offers a robust and versatile approach to creating applications that can seamlessly run on multiple platforms. By leveraging the strengths of these frameworks, developers can achieve significant cost and time savings while delivering high-quality applications that meet the diverse needs of today's users. As the demand for cross-platform development continues to grow, Qt and Modern are poised to remain at the forefront of this rapidly evolving field.

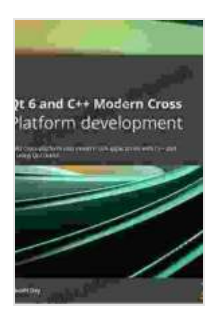

**[Cross-Platform Development with Qt 6 and Modern](https://thriller.nicksucre.com/reads.html?pdf-file=eyJjdCI6IjgwZVdPNkZKVmY5OVl0QmxcL2hVNU5OOUFFaHhHbFZBY3pwZTlWdXBodlVlSGs4TzhDcVhkS1VJRlwvdVM2SFdWYkdEOFVkSDA1dytVSjdGbmh0TkplTFI4MXNUTk9HYTRLNEVKckx3UkJLTXBGUXZBSERVaWU3VFwvT1BpV3R5QTVSMVdxSFwva1FCbWx2QzEzMHZUR3lFUWh2T3U2NER5djVrY2RrZHI2VXpERmU5c2l2cU1Cek5iZnlqd0hzc0gyTXFTbUZFUyt2Q3NKeURpekZmSkVndnU2UGg2U0VlNE82ZlwvNG9tbDZhRVRIRWQ4WXJEajhXZ0dqY2p0U1wvb0NXK01XbnlUbHVpSFwvRFhuTkJUNXM3cFFnRkhrcStqOU1WejM4M2JzUUJFdXdzc1VONTl2Z2szeGFIMk9Kb3cyRGFSSDBjcmNCRUs5YU5BT1M0THQzUlF6UHc9PSIsIml2IjoiYzlmYzgxNGNkZmI2YzZhOTNkZDA2Mzc3NzE3NzU4ZWUiLCJzIjoiOTc3YTMzYmUxZjJmMmQxZCJ9) C++: Design and build applications with modern graphical user interfaces without worrying about platform dependency** by Nibedit Dey

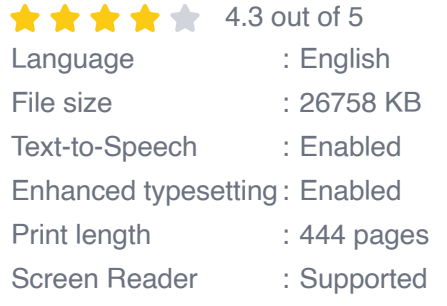

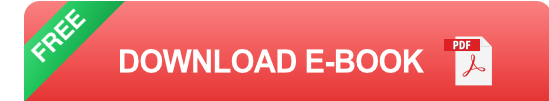

#### s<sup>3</sup>e<sup>2</sup> Boot lockey's Guide to

Best Hiking in Southwest Colorado around Ouray, Jelluride,<br>Silverton and Lake City

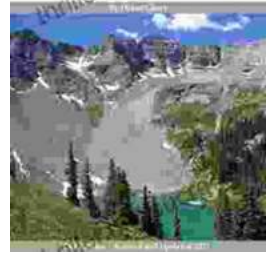

## **[2nd Edition Revised And Expanded 2024: A](https://thriller.nicksucre.com/book/2nd%20Edition%20Revised%20And%20Expanded%202024%20A%20Comprehensive%20English%20Course%20for%20Intermediate%20Learners.pdf) Comprehensive English Course for Intermediate Learners**

The 2nd Edition Revised And Expanded 2024 is a comprehensive English course designed for intermediate learners. It offers a thorough review of grammar and...

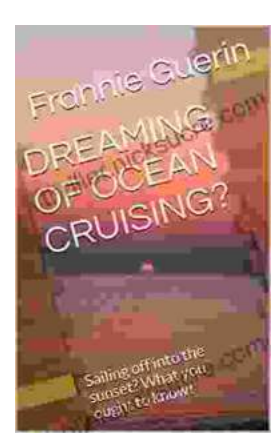

# **[Dreaming of Ocean Cruising: A Voyage into](https://thriller.nicksucre.com/book/Dreaming%20of%20Ocean%20Cruising%20A%20Voyage%20into%20Tranquility%20and%20Adventure.pdf) Tranquility and Adventure**

For those seeking a respite from the mundane and yearning for an extraordinary escape, ocean cruising beckons with its allure of serenity and adventure. It offers a unique...